#### Google Apps @ Cambridge What we did

Jon Warbrick University of Cambridge Computing Service jw35@cam.ac.uk / @jw35

#### The University of Cambridge

100+ departments
 32 colleges
 40,000 users

"A loose affiliation of warring fiefdoms"

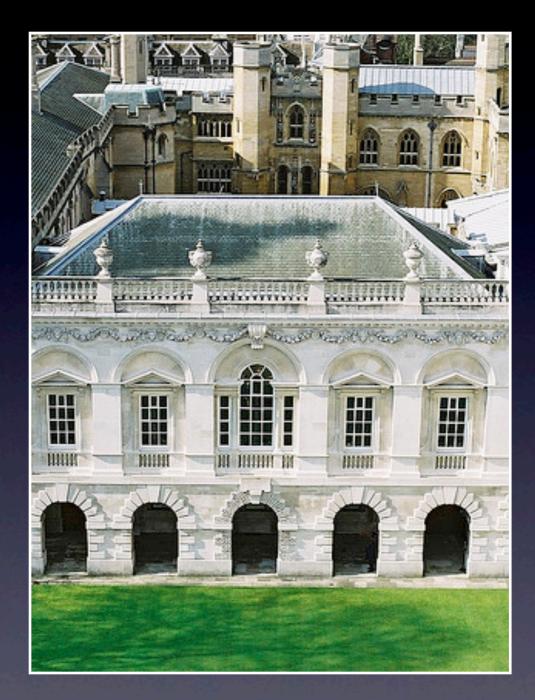

# Handy building blocks

- University Computing Service
  - even if it doesn't set policy
- User Administration Database
- Raven: Web Authentication system
  - including a Shibboleth IdP
- A 2008 UCS trial of Google Apps

## What do we want?

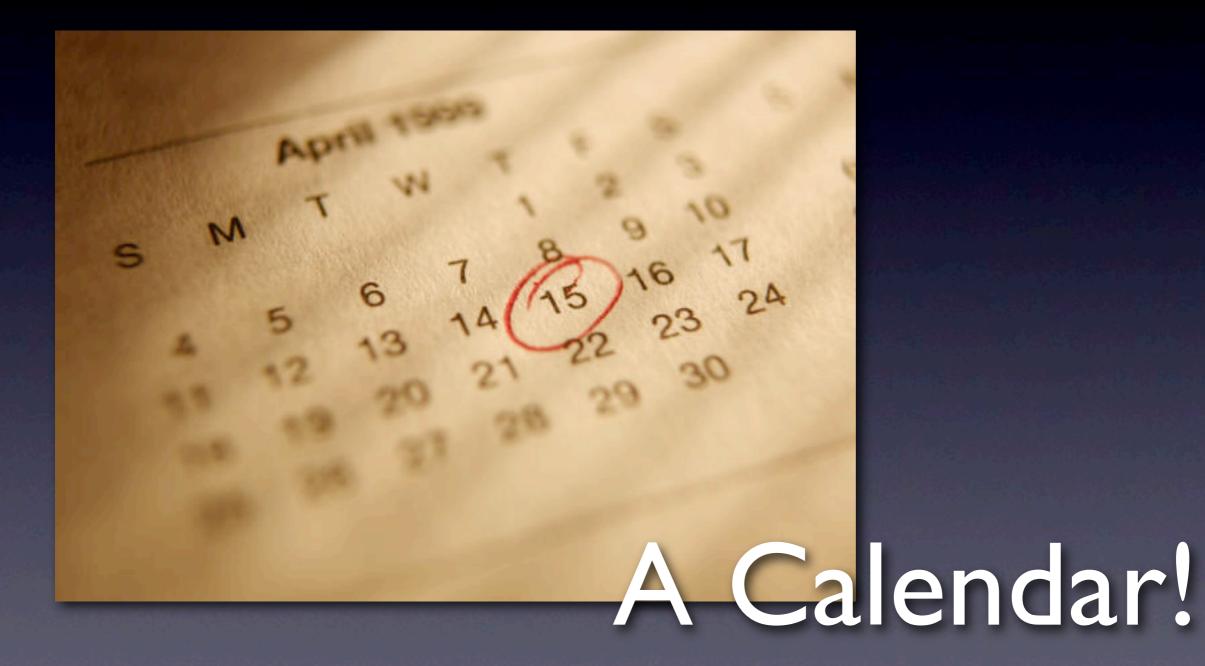

Perhaps other things, later...

## To stay within the law

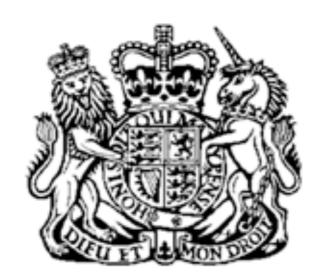

#### Data Protection Act 1998

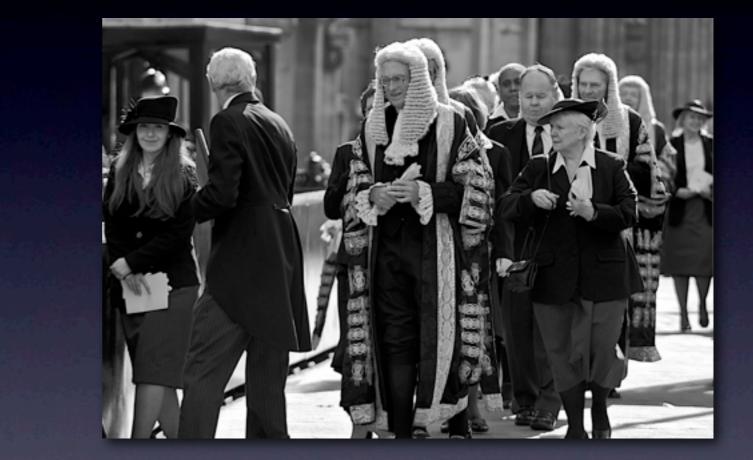

#### http://www.cam.ac.uk/cs/googleapps/google-apps-cambridge-contract.pdf

Photo: CC BY-SA 2.0 Steve Punter http://www.flickr.com/photos/spunter/3363326374/

### General Plan

 Google Apps for Education • but just Calendar to start with • Use cam.ac.uk domain • Web SSO using Raven Automatically available to everyone Minimum ongoing staff involvement Rollout September, for October, 2010

## Web authentication

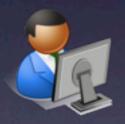

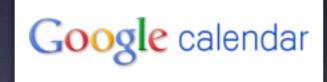

## Web authentication

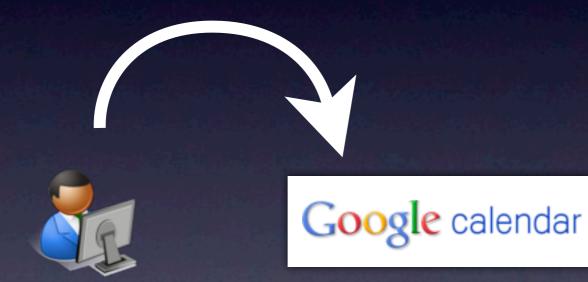

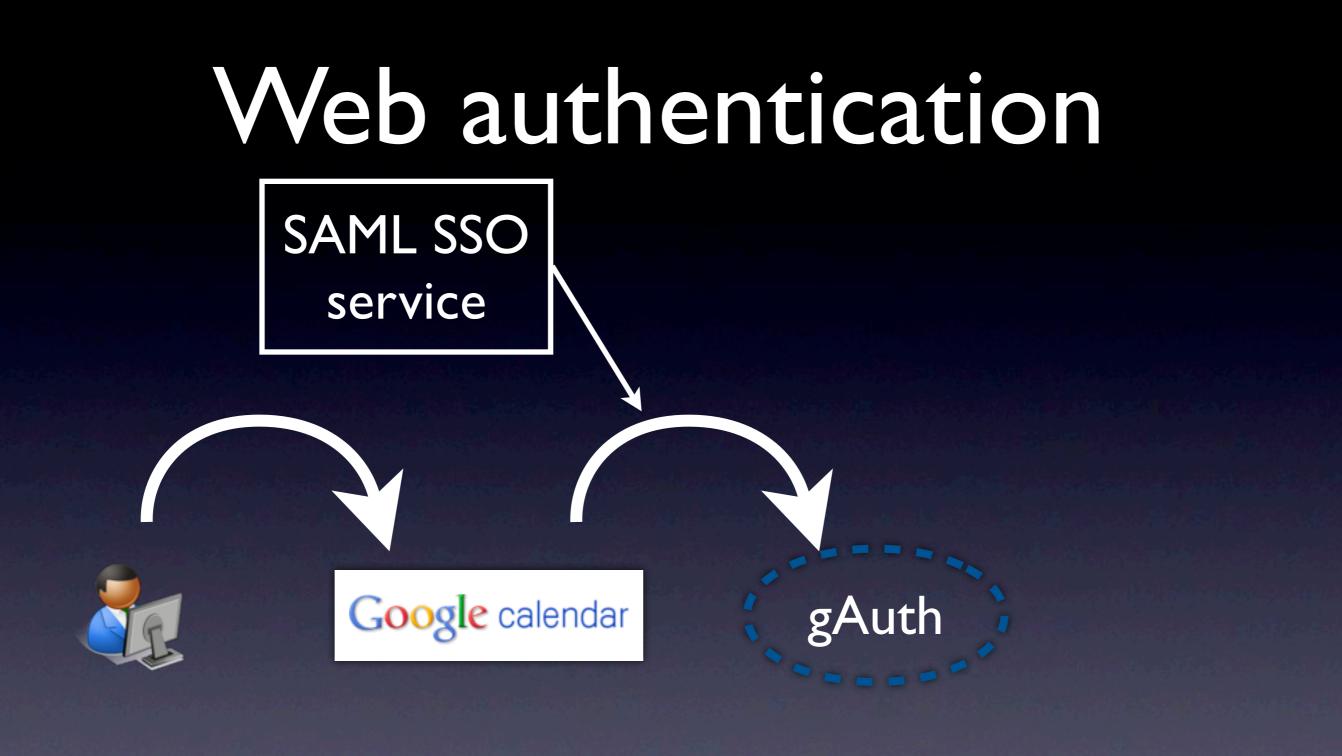

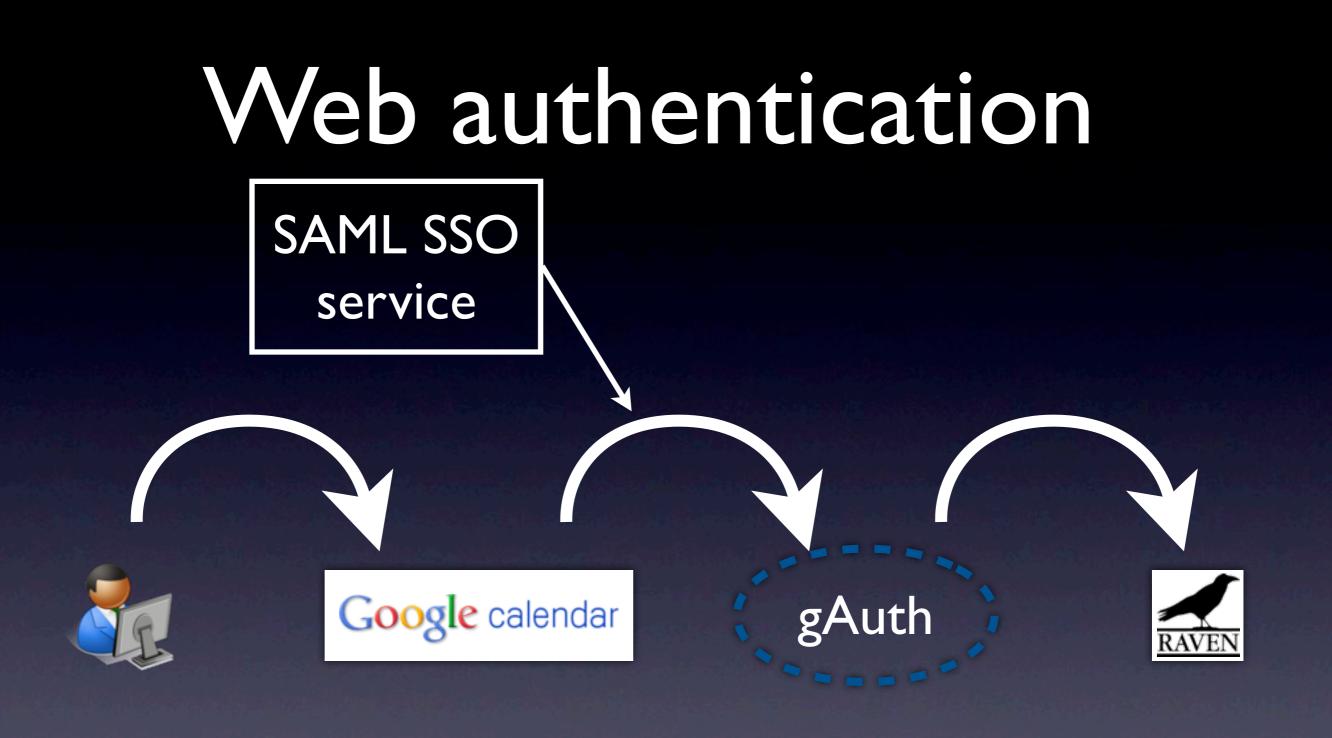

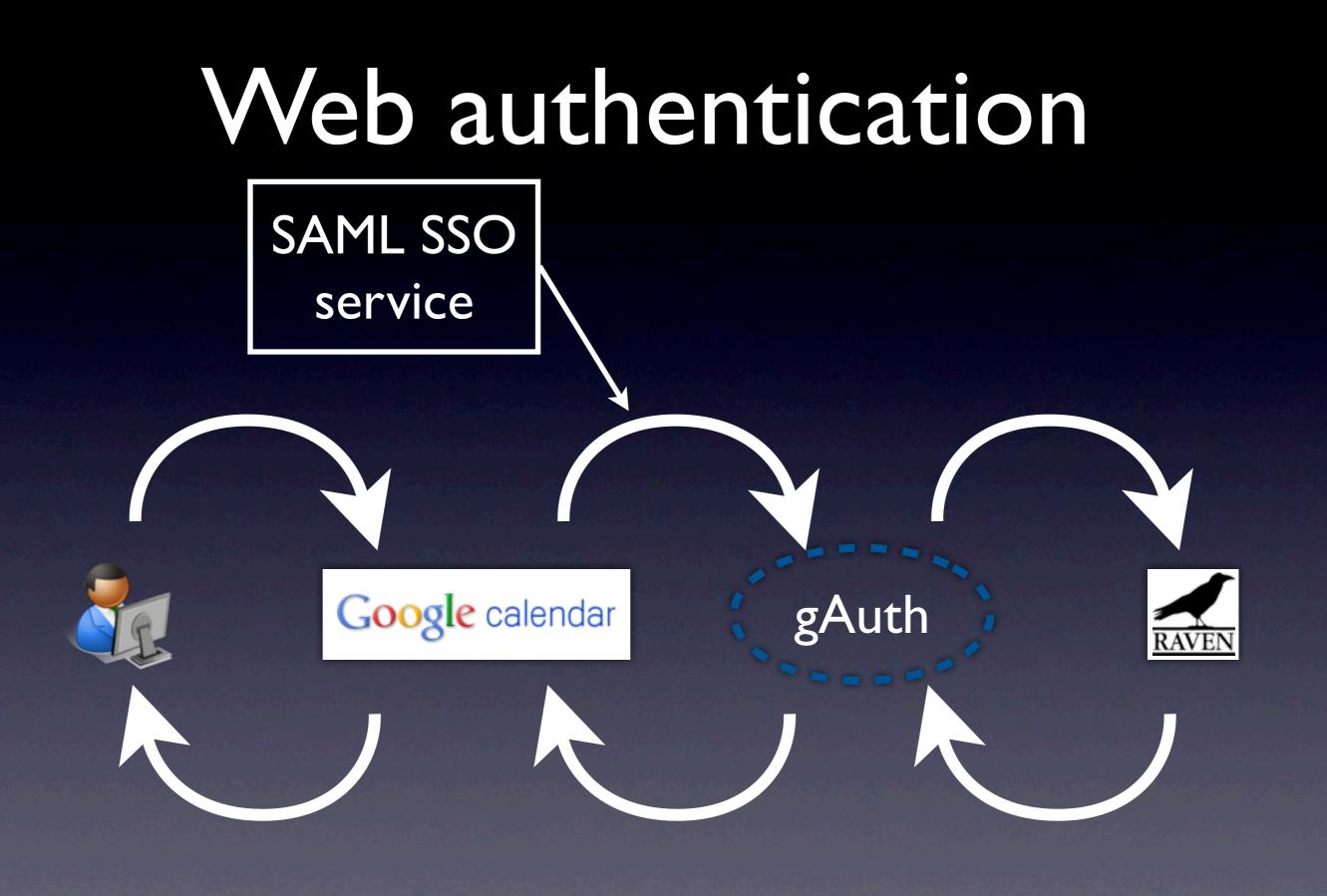

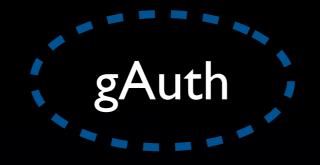

Based on Google example Java SAML code
SAML, but not Shibboleth
Java Webapp, runs in Tomcat
And some other things ...

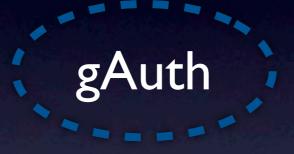

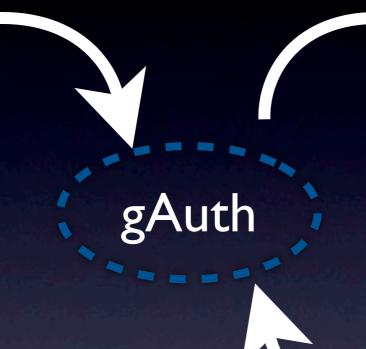

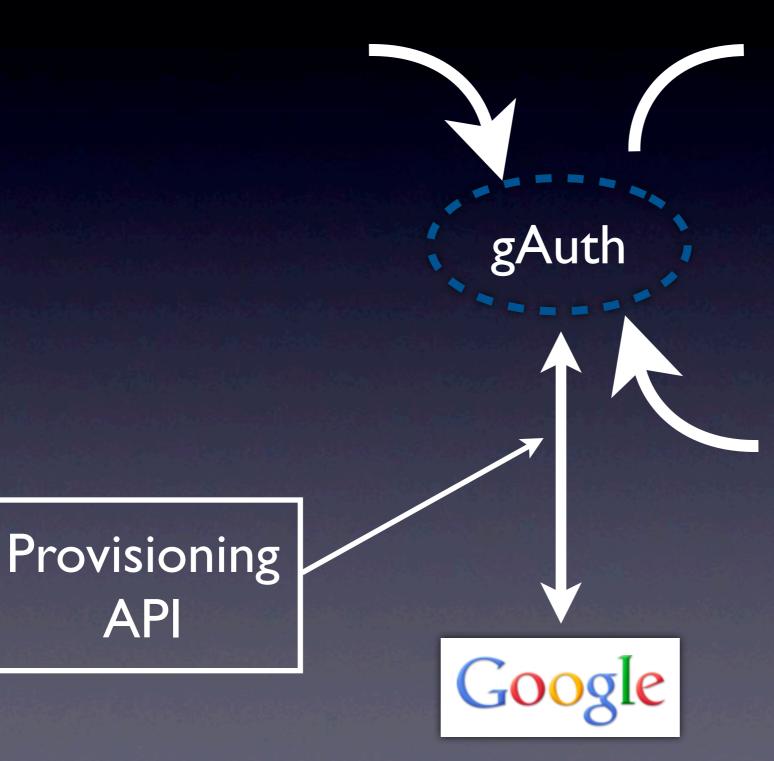

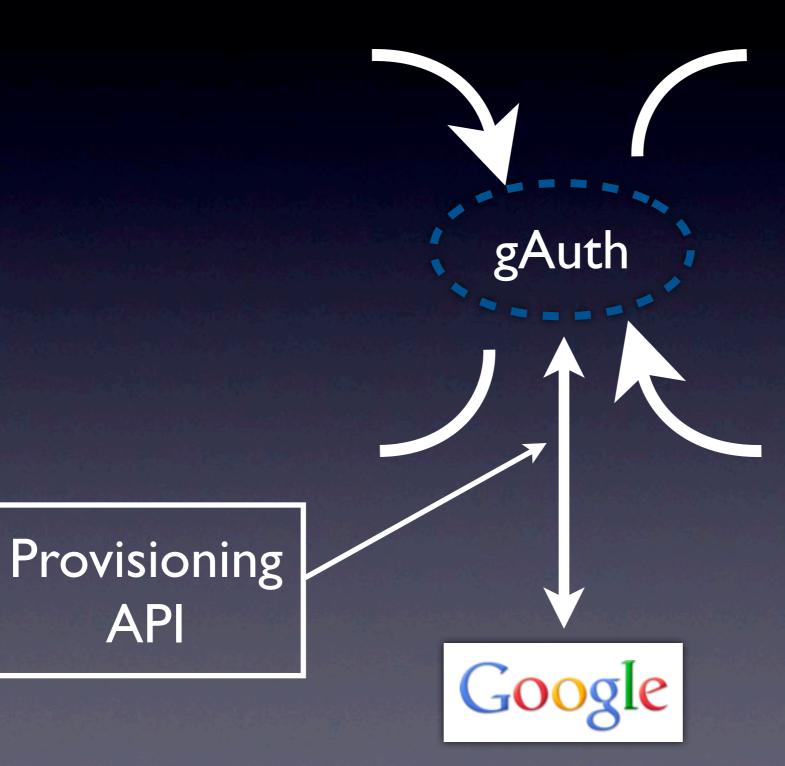

## Click-through T&C

| • | 🔴 🕙 👯 Google Apps @ Cambridge - 🗙 💽                                                                                                    |
|---|----------------------------------------------------------------------------------------------------|
| + | - → C fi 🔒 https://gauth-dev.csi.cam.ac.uk/process-response?SAMLRequest=fVLLTuswEN0j8Q%2BW93ESJHTBaoIKCFEJuBENL 😭 🍕                                                                                                    |
|   | UNIVERSITY OF<br>CAMBRIDGE     UCS     Search     Q       Contact us   A-Z   Email & phone search                                                                                                    |
|   | Computing Service                                                                                                    |
|   | University of Cambridge > Computing Service > Google Apps @ Cambridge                                                                                                    |
|   | Google Apps @ Cambridge                                                                                                    |
|   | Terms and Conditions<br>You must agree to the following Google Apps @ Cambridge terms and conditions before you can use this service. A copy of these is available<br>from the Google Apps @ Cambridge documentation page.<br>Google Apps @ Cambridge is provided as a partnership between the University Computing Service (UCS) and Google. Google Apps @<br>Cambridge is the official name for a Google Apps Education Edition service provided under contract to the University of Cambridge.<br>The University's contract supersedes some of Google's standard terms and conditions. The University's agreement can be seen here. |
|   | Eligibility<br>Google Apps @ Cambridge is available to current staff, students, accredited visitors to the University and staff of affiliated institutions.<br>Access to this service is by Raven authentication for web based access or by dedicated token for non-web based access.                                                                                                    |
|   | Provision of Service<br>The University Computing Service acts as the University's administrator for the Google Apps @ Cambridge service. The Google Apps @<br>By clicking the 'I accept' button below you accept that your use of Google Apps @ Cambridge will be subject to the terms and conditions set out here and that you want a Google Apps @ Cambridge account created for you. Otherwise please click 'Cancel'.                                                                                                    |

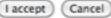

## Mail confirmation

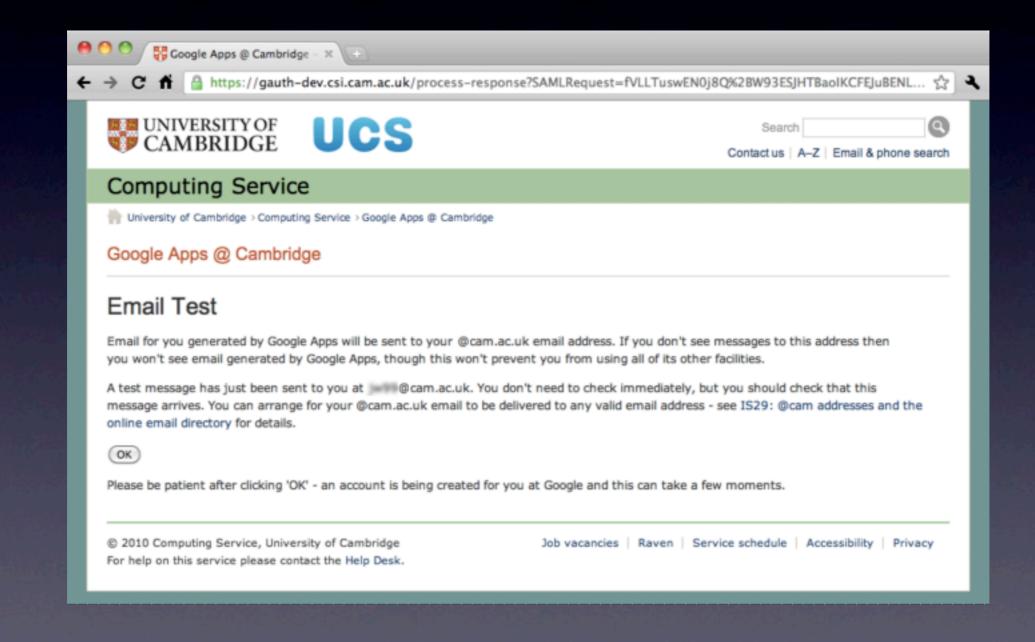

#### Non-web authentication

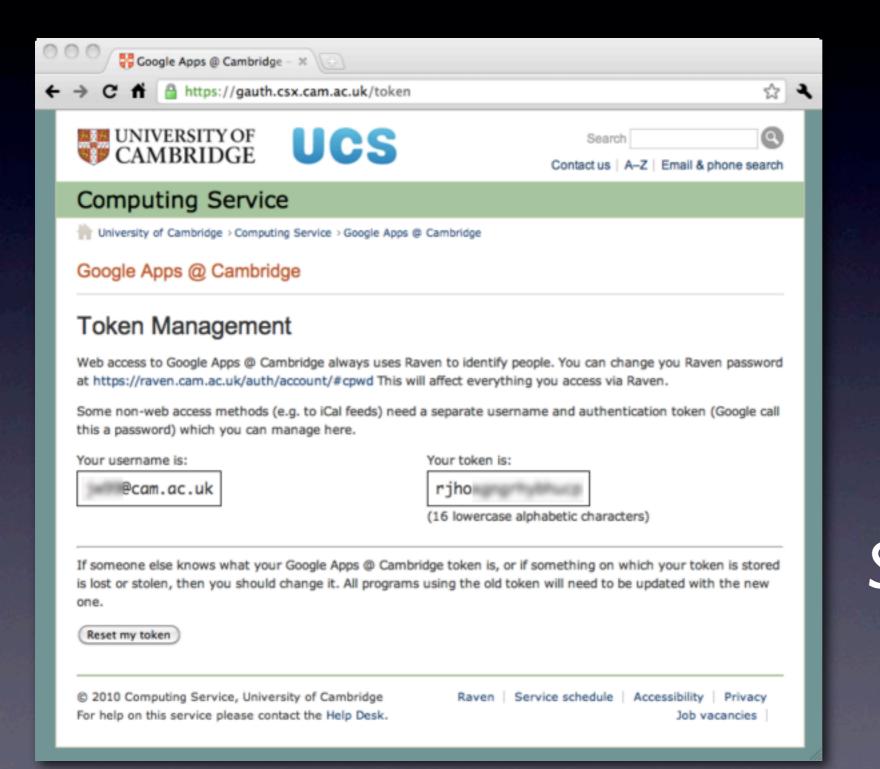

Shush! 'Token' == 'Password'

#### Account management

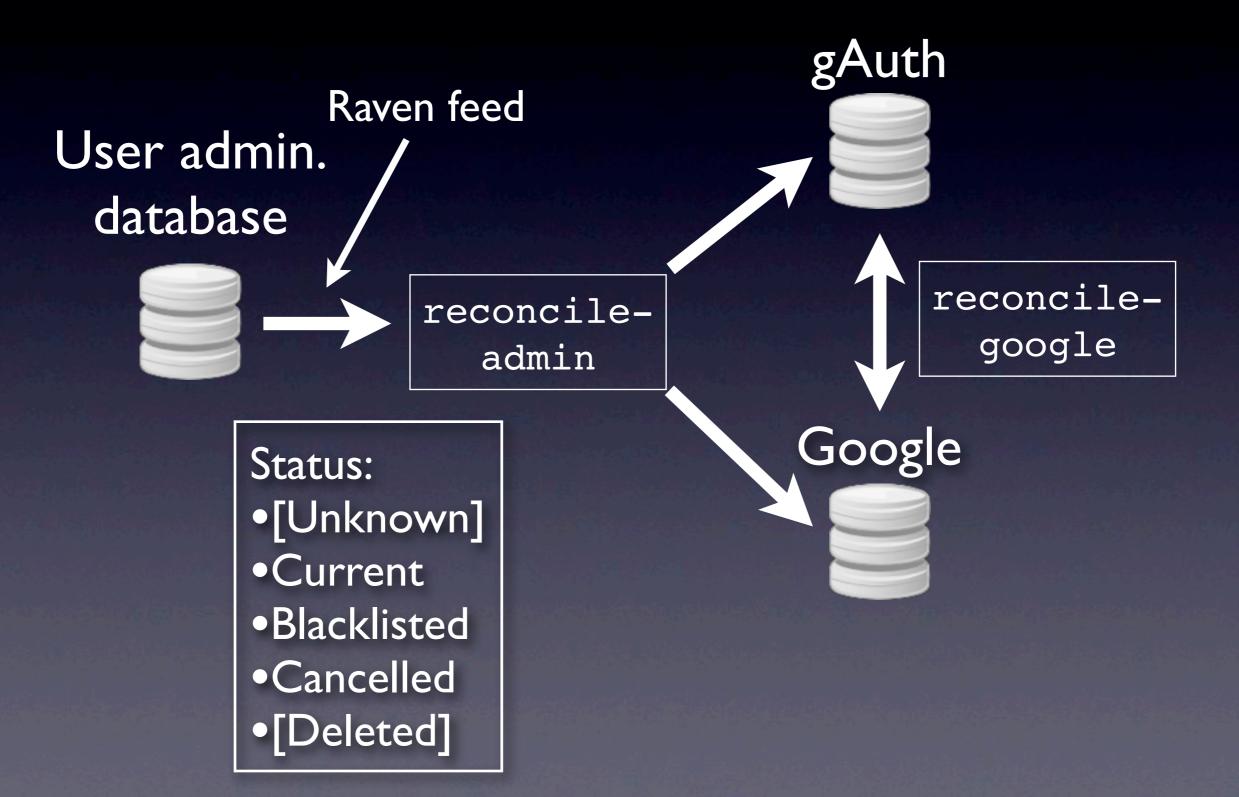

#### Implementation

- gAuth: Java webapp in Tomcat
- Batch processing: Java run by cron (!)
- (Live/stanby) pair of VMs on Xen cluster
- Local Postgress database; Slony I replication
- Manual service address transition

## Plain sailing?

- Account issues
- Pre-existing cam.ac.uk domain
- 'g' 'o' 'o' 'g' 'l' 'e' not allowed in domain names
- Calendar sync, iPhones and other mobile devices
- Support. Do you or don't you?

Photo: CC BY 2.0 sailorbill http://www.flickr.com/photos/sailorbill/2435667146/

## Account Issues

- Conflicting accounts
  - Google apps vs. Google consumer
  - foo@cam.ac.uk != foo@cam.ac.uk
- The 'New Authentication Architecture' transition
  - Conflicting accounts renamed
  - Loss of multiple login
  - The 62 'other' Google services

Photo: CC BY 2.0 sailorbill http://www.flickr.com/photos/sailorbill/2435667146/

# Deployed October 2010

#### Number of Accounts

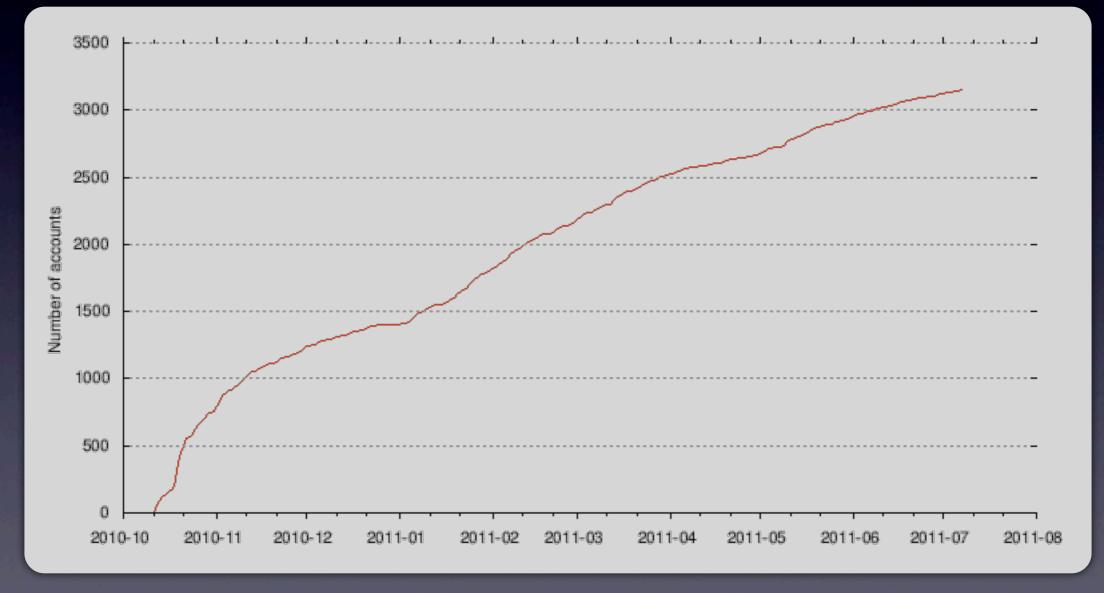

http://www-uxsup.csx.cam.ac.uk/~jw35/google-usage/

## Deployed October 2010

#### Unique users per day

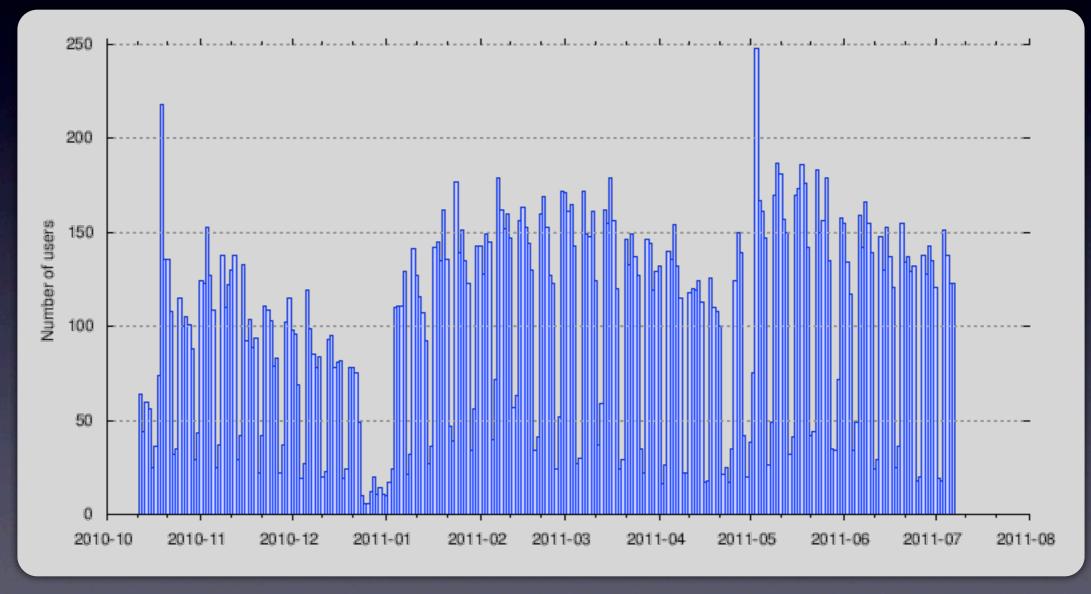

http://www-uxsup.csx.cam.ac.uk/~jw35/google-usage/

# Deployed October 2010

#### Unique users per month

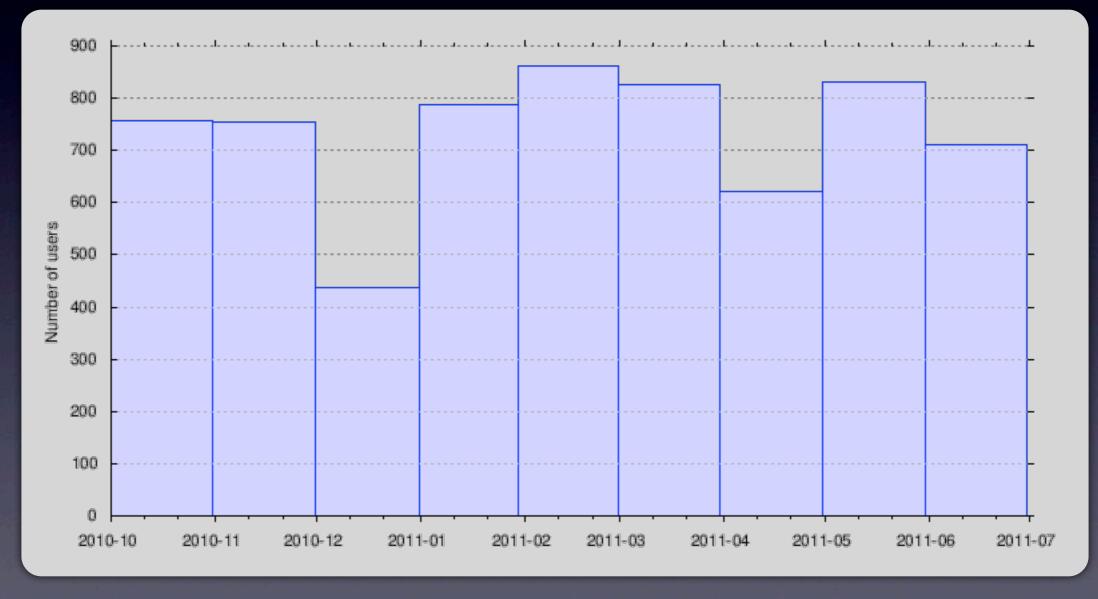

http://www-uxsup.csx.cam.ac.uk/~jw35/google-usage/

#### "Prediction is very hard, especially about the future." Niels Bohr

Groups?
Google Docs?
The 62 'Other Google Services'?

BAK ST

Photo: © Copyright Stephen Craven and licensed for reuse under this Creative Commons Licence

## Any questions?

### Any questions?

Jon Warbrick University of Cambridge Computing Service jw35@cam.ac.uk / @jw35